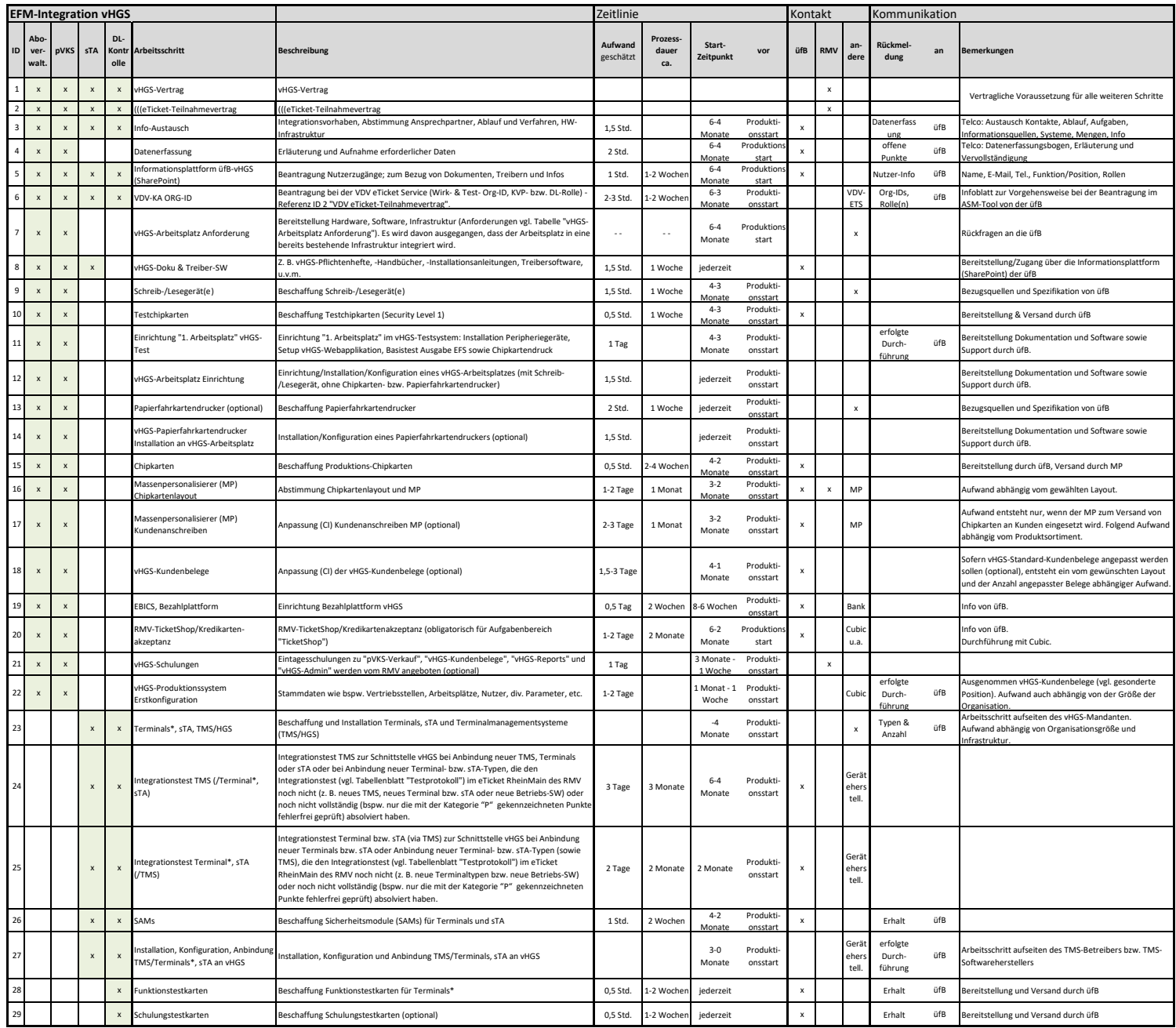

\* (((eTicket-Deutschland Akzeptanzterminals: Terminals können beispielsweise in folgenden Geräten vorkommen: Busdrucker, Mobile Kontrollgeräte, autarke Kontrollgeräte, etc.

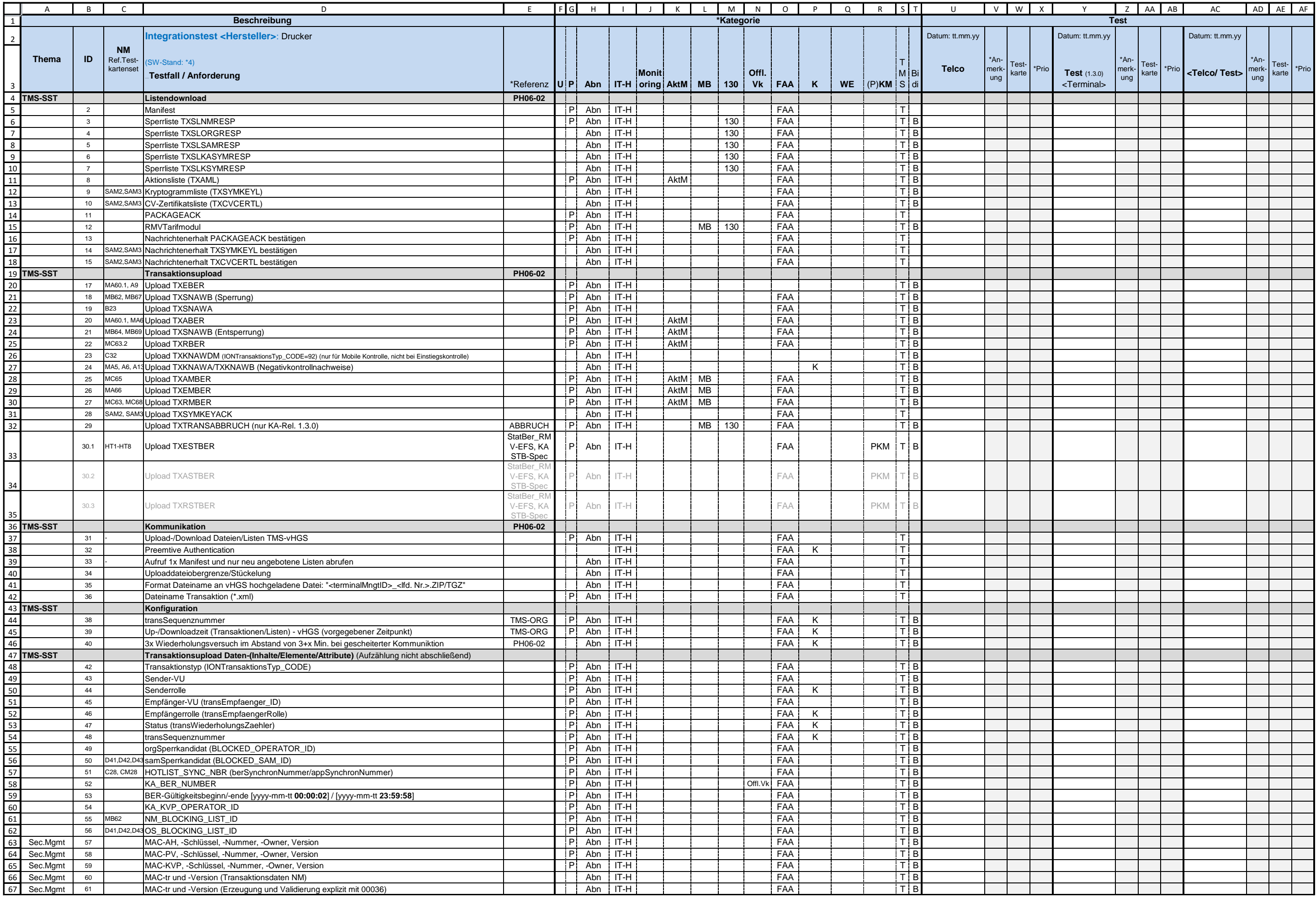

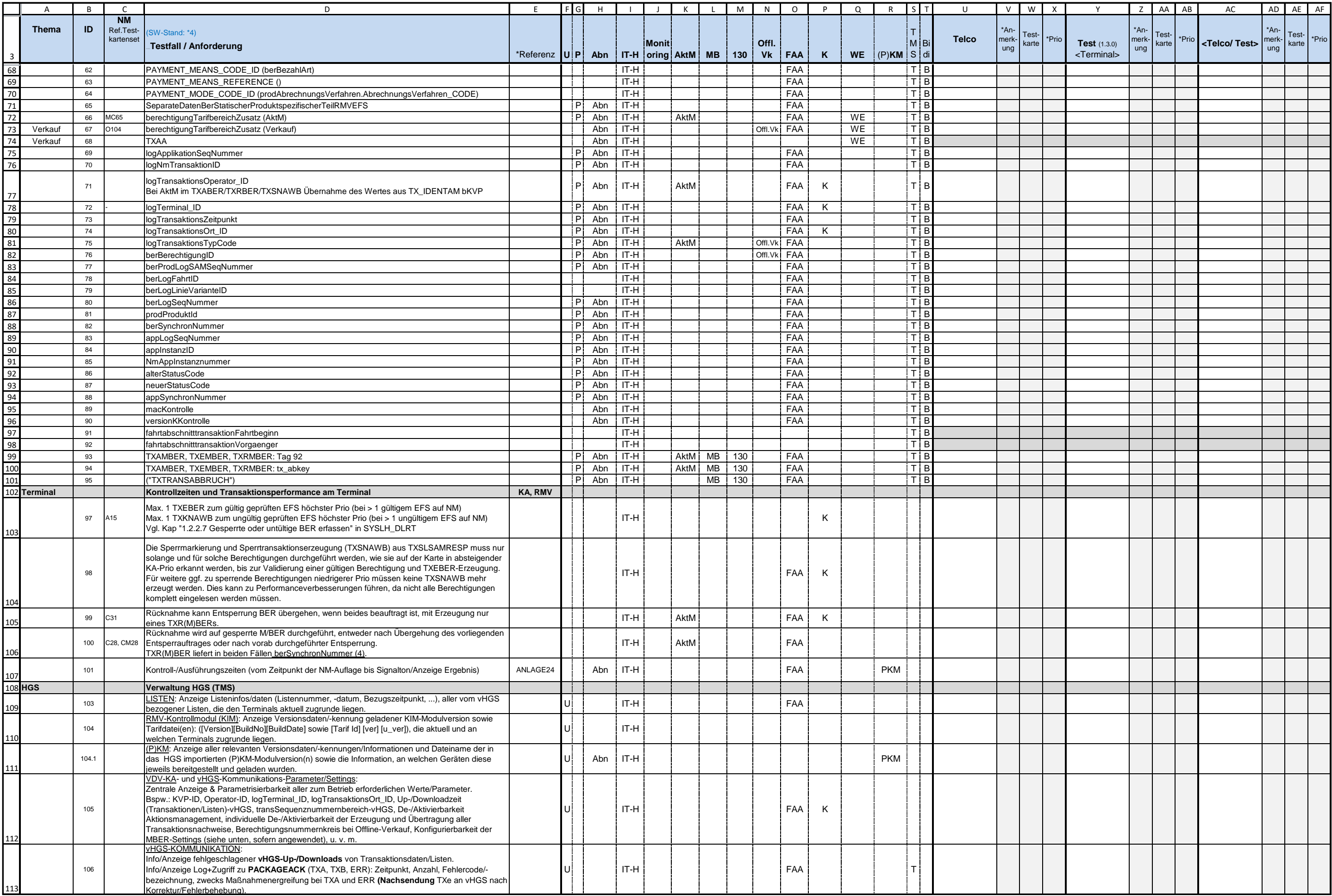

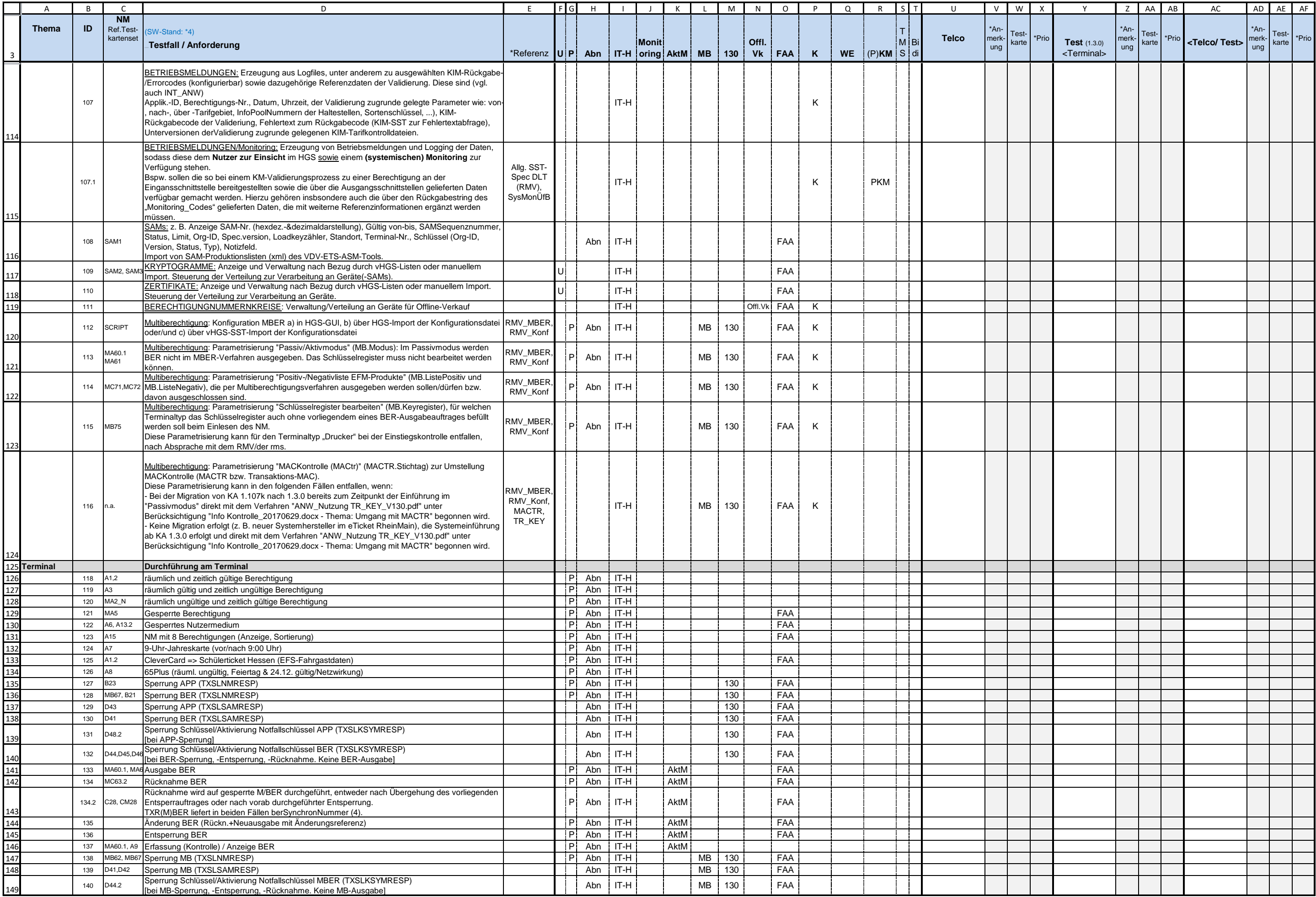

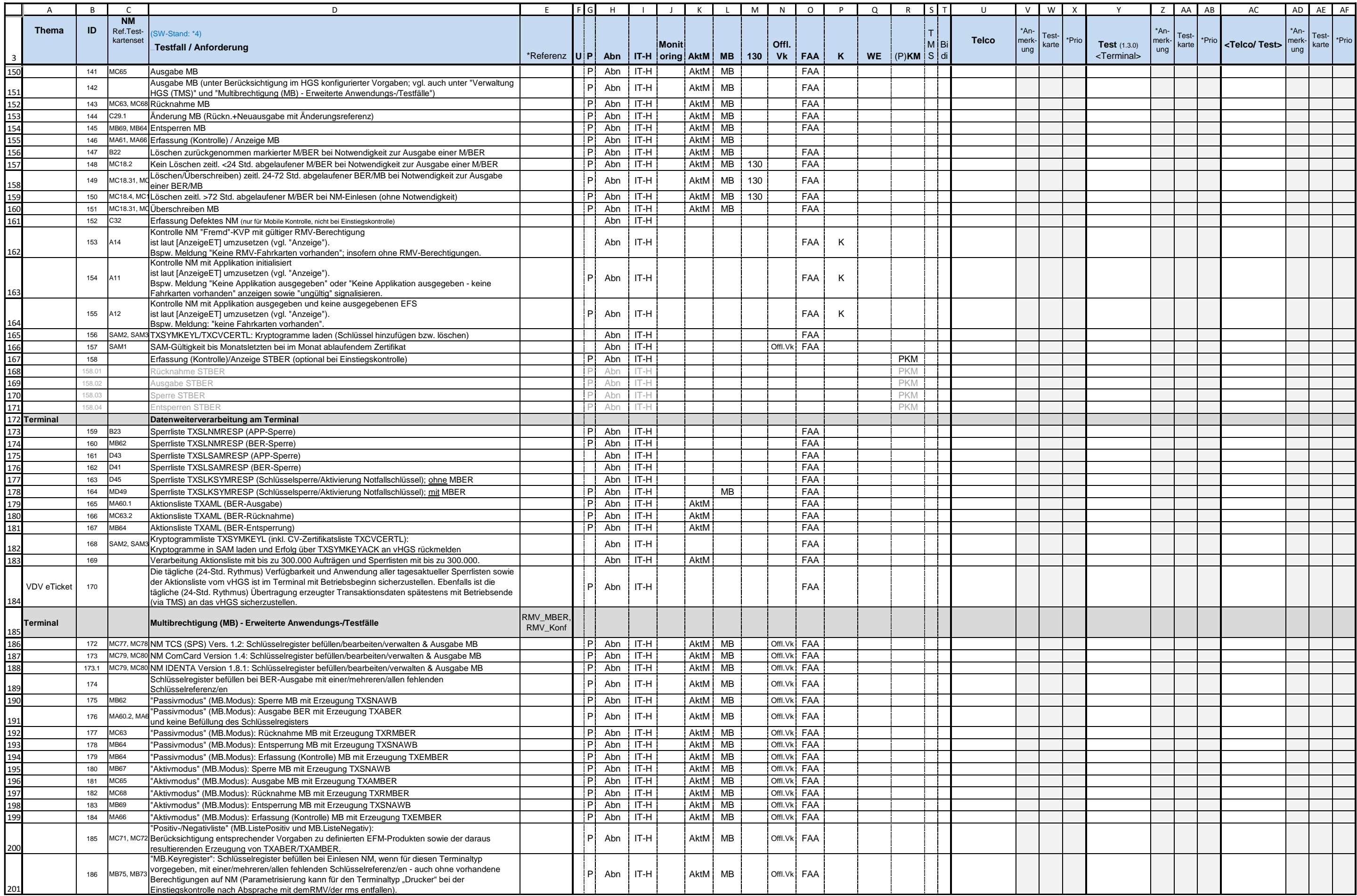

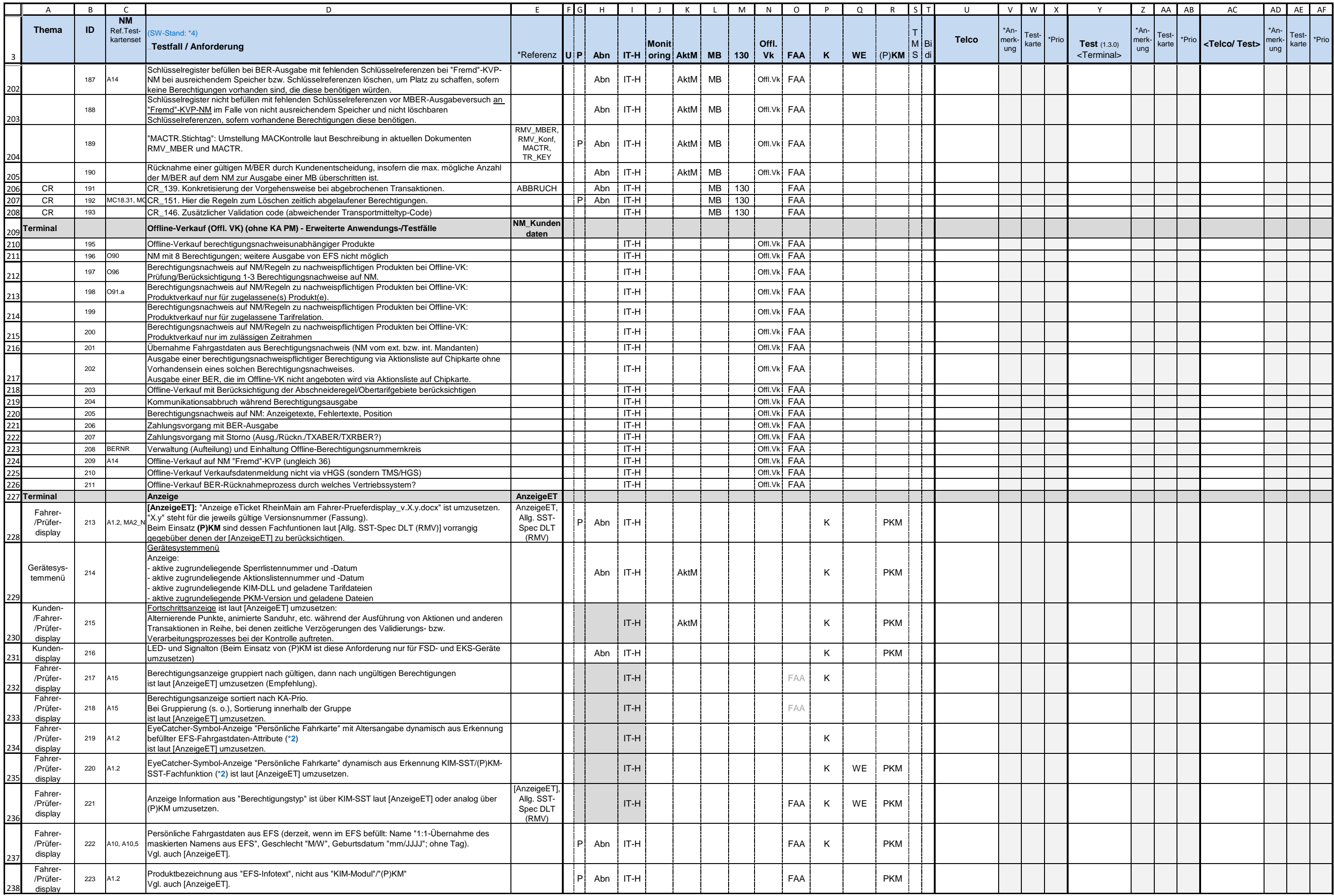

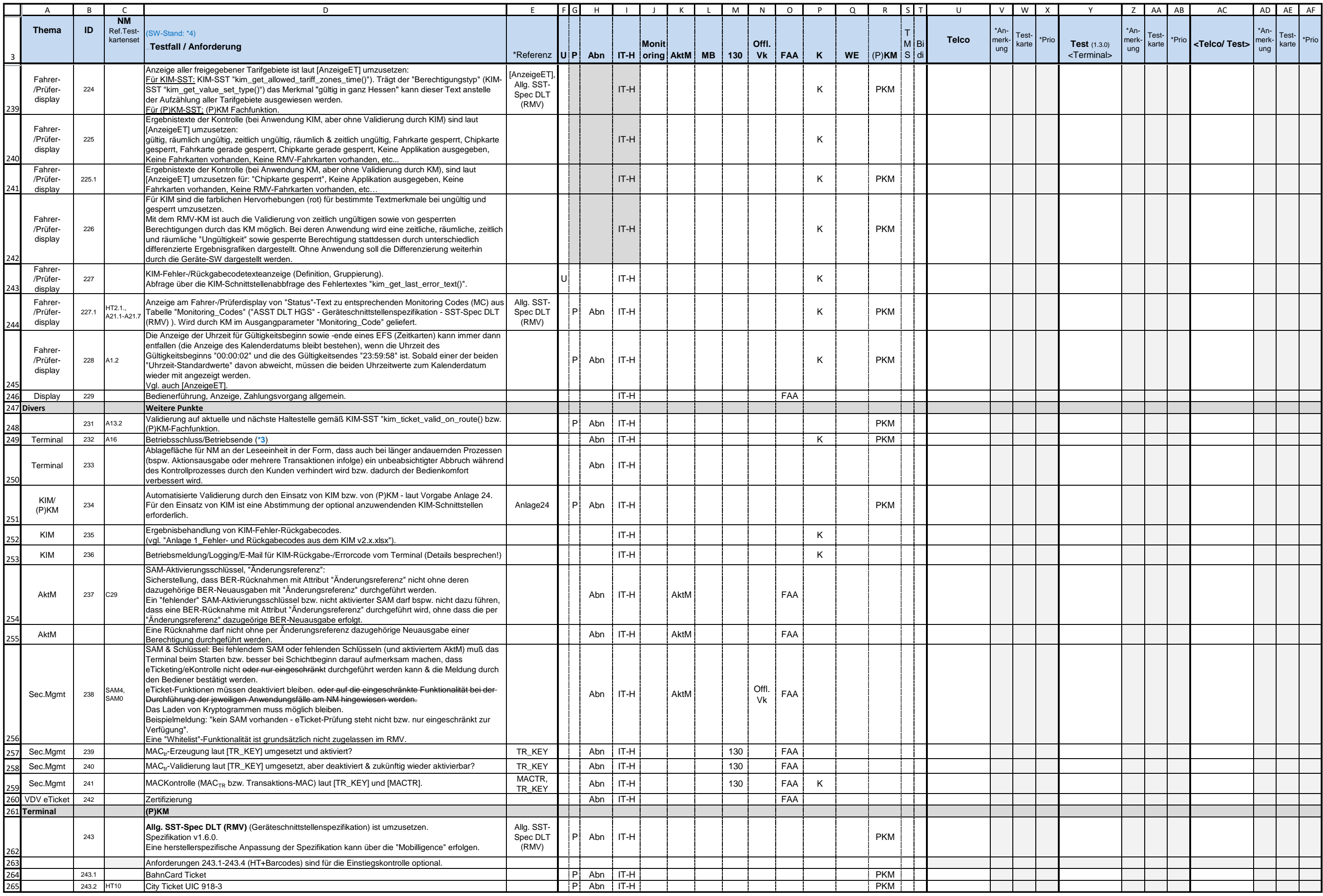

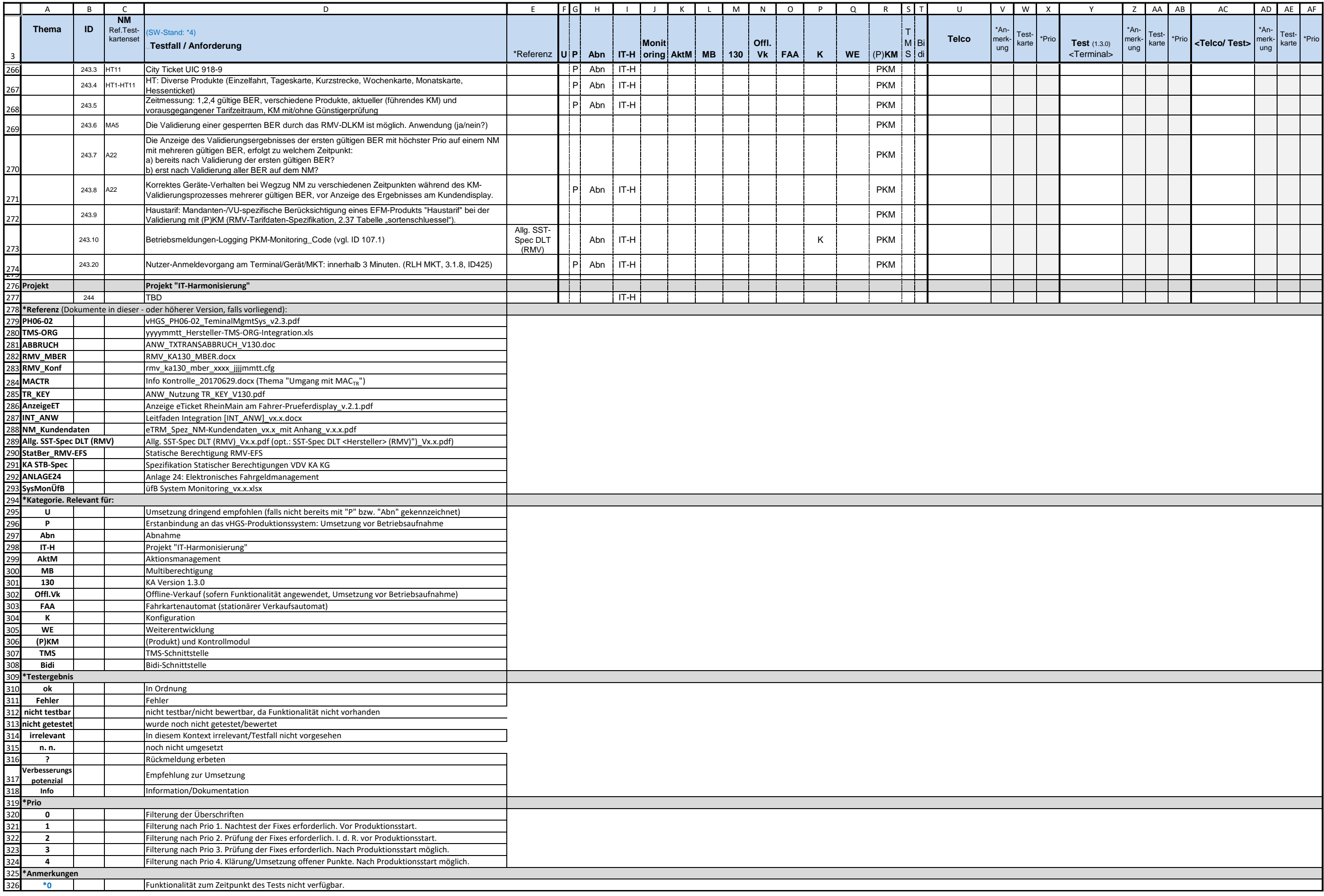

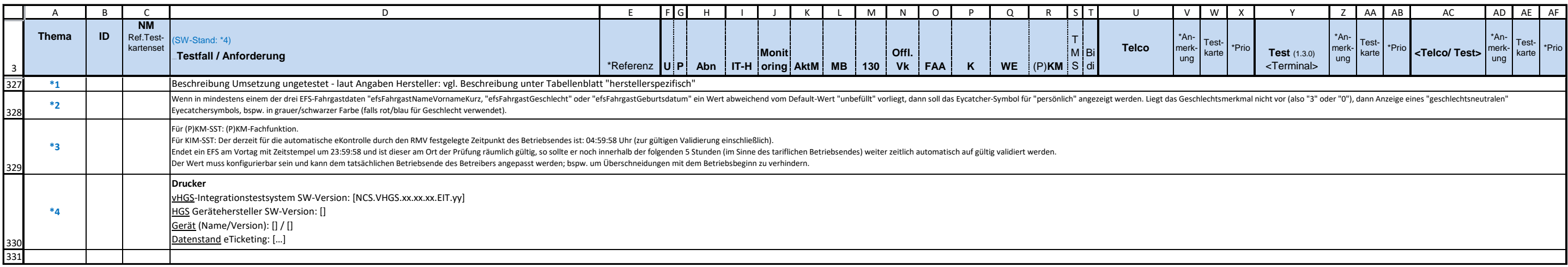

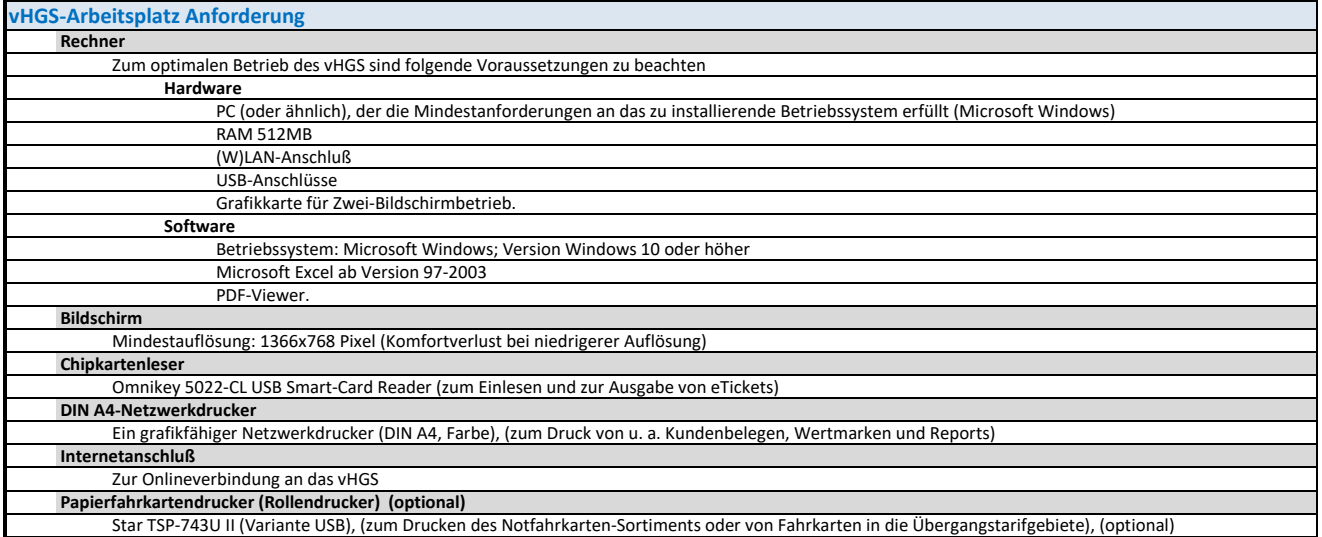